# Coding Standards for C++ Version 6.0

# Why have coding standards?

It is a known fact that 80% of the lifetime cost of a piece of software goes to maintenance. Therefore it makes sense for all programs within an organization to be as consistent as possible. Code conventions also improve the readability of the software.

This document specifies the coding standards for all computer science courses using C+ + at Pacific University. It is important for you to adhere to these standards in order to receive full credit on your assignments.

The document is divided into four main sections:

- Naming Conventions
- Formatting
- Comments
- Printing

# **Naming Conventions**

#### Constants

A constant is to be mnemonically defined using all capital letters and underscore characters such as MAX\_NAME\_CHARS. Separate each word using an underscore character. Further, your program is to contain no "magic constants." That is, all magic constants must be declared **const** to make the program <u>easier to modify</u> and <u>easier to read</u>. In the case below, 100 is a magic constant and if used in several places throughout a program, can create problems if 100 is to be modified for any reason. Also, the meaning of 100 is not obvious.

## Poor Program Style

```
ins.open ("message.dat");
.....
for (indx = 0; indx < 100; ++indx)
{
.....</pre>
```

## Correct Program Style

```
const int MAX_GRADE_SCORES = 100;
const char INPUT_FILE[] = "scores.dat";
ins.open (INPUT_FILE);
.....
for (indx = 0; indx < MAX_GRADE_SCORES; ++indx)
{
.....
}</pre>
```

Note: Constants like 0 and 1 are usually acceptable unless they represent values such as true and false in which case they should be declared as constants.

#### - Variable Names

- 1) A variable name is defined in all lowercase letters unless the variable name contains multiple names such as readStudentRecord. After the first word, each subsequent word has the first letter capitalized with the remainder of the word made up of lowercase letters and numbers.
- 2) Variable names are to be mnemonic unless the variable is being used in a for loop in which case the names i, j, k, l, m, n are acceptable names to be used. If however the nested loop is being used in conjunction with a two-dimensional array, then the names row and column should be used.
- 3) Global variables must begin with g so that a name such as gHashTable denotes a global variable.
- 4) To aid in identifying the type of a variable, we will use the following prefixes.

| Type Indicator is a    | Text Prefix | Variable Name Example |
|------------------------|-------------|-----------------------|
| boolean                | b           | bFlag                 |
| pointer                | р           | char *pName           |
| reference              | r           | char &rSSNum          |
| handle                 | h           | void **hWindow        |
| null terminated string | SZ          | char szFileName[10]   |
| structure              | S           | Home sPerson          |
| class                  | С           | Identity cPerson      |
| globals                | g           | char gNumFiles        |

Note: Declare all variables at the top of the function, no in-code variable declarations EXCEPT for in the initializer in a for loop.

## Poor Program Style

```
int L (char n[])
{
  for (int i = 0; n[i] != '\0'; ++i);

  return i;
}

Good Program Style

int strLength (char name[])
{
  int count;

  for (count = 0; '\0' != name[count]; ++count)
  {
  }
  return count;
}
```

# - Class, Struct, and Union Names

Class, Struct, and Union definitions will follow the regular variable naming conventions except the first letter of the class or struct must be capitalized. Further, class and struct definitions are to exist in a header file (.h file) associated with the .cpp source file associated with the project.

Note: Struct definitions do not begin with an s and class definitions do not begin with a c. Only variable declarations begin with an s or c.

## Poor Program Style for Structs

```
struct t
{
   int d;
   int h;
   int m;
   int s;
};
```

## Good Program Style for Structs

```
struct Time
{
   int days;
   int hours;
   int minutes;
   int seconds;
};
```

## Poor Program Style for Classes

```
class rat
{
  public:
    rat ();
    rat (int, int);
    setvalues (int, int);

  private:
    int n;
    int d;
};
```

# Good Program Style for Classes

```
class Rational
{
  public:
    Rational ();
    Rational (int, int);
    int getNumerator ();
    int getDenominator ();
    void setNumerator (int);
    void setDenominator (int);
    private:
        int numerator;
        int denominator;
};
```

Method Name - methods are named using the standard naming convention described for variables where the first word begins with a lowercase letter and each subsequent word has the beginning letter capitalized. There is no need to document a method prototype whose function is clear from the name; however, a method whose function is not clear from the name must be documented properly.

# **Class Implementation**

Classes need to be implemented using two files. The first file is a .h file that contains the definition of the class. The second file is a .cpp file that contains the actual implementation of the methods included in the class definition. The .cpp file includes the .h file at the top of the file.

## Rational Class and Implementation Example

```
//****************************
// File name: rational.h
// Author: Joe Bloggs
            2/1/10
// Date:
// Date: 2/1/1
// Class: CS250
// Assignment: Rational
// Purpose: To define the header file for the rational module
//***************************
#ifndef RATIONAL H
#define RATIONAL H
class Rational
public:
     Rational (int, int);
     void setNumerator (int);
     void setDenominator (int);
     int getNumerator () const;
     int getDenominator () const;
     void print () const;
     void setValues (int, int);
     bool equal (const Rational &) const;
     Rational multiply (const Rational &);
     int numerator;
     int denominator;
#endif
```

```
//***************************
// File name: rational.cpp
// Author: Joe Bloggs
           2/1/10
// Date:
          CS250
// Class:
// Assignment: Rational
// Purpose: Implements constructors & methods of class Rational
//**************************
#include <iostream>
#include "Rational.h"
using namespace std;
//***************************
// Constructor: Rational
// Description: Initializes data members to default values
//
// Parameters: numerator - the numerator of the rational number
//
            denominator - the denominator of the rational number
//
// Returned:
           None
//***************************
Rational::Rational (int numerator = 0, int denominator = 1)
 setNumerator (numerator);
 setDenominator (denominator);
//********************
// Method:
            setNumerator
//
// Description: Changes the value of the numerator to the value input.
// Parameters: numerator - numerator of the rational number
//
// Returned: None
//***************************
void Rational::setNumerator (int numerator)
 this->numerator = numerator;
```

```
//***************************
// Method: setDenominator
// Description: Changes the value of the denominator to the value input.
// Parameters: denominator - denominator of the rational number
//
// Returned:
          None
//*************************
void Rational::setDenominator (int denominator)
 this-> denominator = denominator;
//***************************
// Method: getNumerator
//
// Description: Returns the value of the numerator.
// Parameters: None
// Returned: The numerator value
//*************************
int Rational::getNumerator () const
 return this->numerator;
//*********************
// Method: getDenominator
// Description: Returns the value of the denominator.
//
// Parameters: None
//
// Returned: The denominator value
//***************************
int Rational::getDenominator () const
 return this->denominator;
```

```
//***************************
// Method:
             print
// Description: Outputs a rational number in the form numerator / denominator
//
             to the screen
//
// Parameters: None
//
// Returned:
             None
//**************************
void Rational::print () const
 cout << " " << getNumerator() << "/" << getDenominator() << " " << endl;</pre>
//***************************
// Method:
             equal
// Description: Compares two objects of Rational returning a value of true if
             the numerators and denominators of both rational numbers are
//
//
             the same.
//
// Parameters: fraction - rational object having a numerator and denominator
// Returned: true if objects are equal; else, false
bool Rational::equal (const Rational &fraction) const
 return (numerator == fraction.numerator &&
        denominator == fraction.denominator);
}
//**************************
// Method:
            multiply
//
// Description: Multiples the numerators and denominators of two objects.
//
// Parameters: fraction - rational object having a numerator and denominator
// Returned:
            An object of type Rational that contains the result of the
            multiplication.
//*********************************
Rational Rational::multiply (const Rational &fraction) const
 Rational tempFraction (0, 0);
 tempFraction.numerator = numerator * fraction.numerator;
 tempFraction.denominator = denominator * fraction.denominator;
 return tempFraction;
```

# **Formatting**

## - Indentation

Two spaces must be used as the unit of indentation per tab. Every IDE (Integrated Development Environment) such as Visual Studio includes an option for changing the number of spaces in a tab. These can usually be found in the preferences section. In Visual Studio 2008 go to Tools->Options ->Text Editor->C/C++->Tabs. At this point make sure the Tab Size and Indent Size are 2 and that the radio button for insert spaces is selected. Select these options before typing in any of your code.

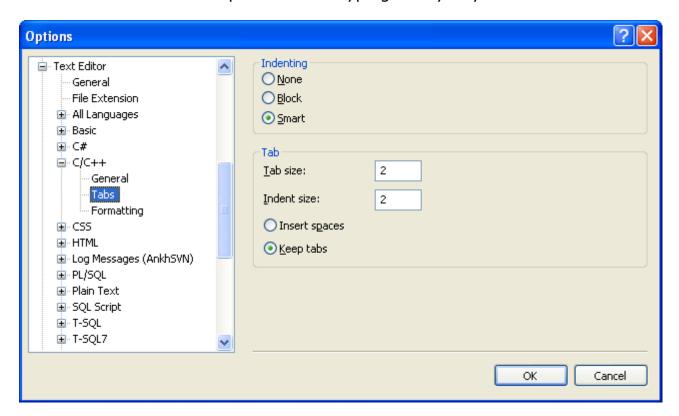

# - Line Length

Lines must be no longer than 80 characters. Anything longer than 80 characters is normally not handled well in many terminals and tools. Further, a line longer than 80 will not wrap nicely when outputted.

# - Wrapping Lines

If an expression cannot fit on a single line then break it:

- · After a comma
- Before an operator

Make sure that the new line is aligned with the beginning of the expression at the same level on the previous line. As an example, consider a long cout statement as follows:

```
cout << "The number of females is: " << female << "The number of males is:
" << male << endl;</pre>
```

#### would be written as:

## - Spaces

All arithmetic and logical operators must have one space before and after the operator. The only exceptions are:

- Unary operators
- The period
- No spaces before the comma and only one space after the comma

#### - Blank Lines

Use blank lines to separate distinct pieces of code. For example, one blank line before and after a while loop helps the code reader. The important thing to remember is that blank lines must be used consistently.

#### - Braces

Any curly braces that you use in your program (e.g. surrounding classes, functions) must appear on their own lines. Any code within the braces must be indented relative to the braces.

```
class User
{
public:
        User();

private:
        char firstName[MAXNAMESIZE];
        char lastName[MAXNAMESIZE];
};
```

## **Comments**

Comments are used to explain the purpose of the code fragment they are grouped with. Comments state what the code is doing, while the code itself shows how you are doing it.

Use comments as follows:

#### - File Header

The main purpose of a file header is to explain the purpose of the program as briefly as possible. You must include the following sections in your program header:

- File name
- Your name
- Date
- Class Title
- Assignment Title
- Purpose

#### - Declaration Comments

Variables must be declared one per line. Each variable can have a sidebar comment to the right indicating the variable's purpose if the purpose of the variable is not totally obvious. Do not put any blank lines between the variables being declared. You must also group together variables that are related.

```
int seconds;
int minutes;
int hours;
char firstName[MAXNAMESIZE];
char lastName[MAXNAMESIZE];
```

None of the above variables need to be documented because it is obvious what they represent. When your programs become more complicated, some variable names might need a little documentation.

#### - Sidebar Comments

A sidebar comment appears on the same line as the single statement it is describing. The comment must be brief and not exceed that line. Try and line up your sidebar comments as much as possible for easy reading.

```
value <<= 1; // multiply value by 2</pre>
```

#### - In-line Comments

In-line comments appear on their own lines and precede the segment of code they describe. You must use in-line comments to describe complex code that is not limited to a single statement. You must use one blank line to separate the comment from the segment of code being described. Every block of code (if statement, for loop, while loop, do-while loop, switch statement, ...) must have an in-line comment preceding the actual code briefly letting the reader know what the code is doing. Here is an example.

```
int tempInt;

// Euclid's Algorithm for finding the greatest common divisor
while (0 != numTwo)
{
   numOne %= numTwo;
   tempInt = numOne;
   numOne = numTwo;
   numOne = numTwo;
   numTwo = tempInt;
}
```

# - Function/Method Header

In the same way that a program header is used to describe the purpose of the program, the function/method header must be used to describe the purpose of the function. All your function/method headers must include the following:

- Method name
- Description
- Parameters
- Returned

# **Printing**

When printing your code you must use a fixed width font. Courier and Courier New are examples of fixed width fonts. You must also make sure that your lines do not wrap nor do they get cut off when printing. All printing is to be done in Portrait and the printing order for the files is as follows:

- 1) the program file containing main
- 2) class header (.h) / implementation (.cpp) pairs for each module

Note: Each module is to have a separate .h and .c file.

The final output you will turn in is to be printed in color since comments, keywords, strings, etc are highlighted for easy reading. Multiple pages are to be printed double-sided and stapled in the upper-left corner.